# **Computer Hardware**

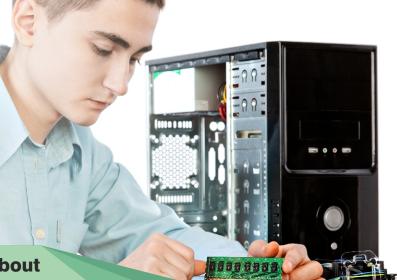

In this unit you are going to learn about

- different types of technological devices
- computers
- computer hardware

**Lesson 1** Warm- up

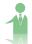

#### **Activity 1a:**

Look at the words and pictures. Write down the names of the devices.

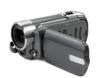

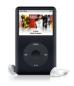

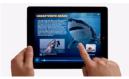

mainframe computers
DVD player type writer

e-book digital cameras palmtop smart phone walkman laptop netbook

blu ray player cam-corder drawing pad mp3 Players calculator CD player tablet VHS player mobile phone commodore 64 PC

personal digital assistants game consoles

voice recorder

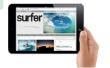

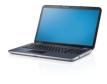

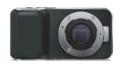

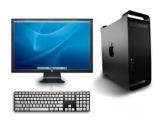

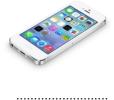

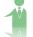

#### **Activity 1b:**

Answer the following questions. Write your answers in the spaces below.

- 1.Look at the word cloud above and the pictures around it. Which of these devices do you use in your daily lives?
- 2. Which one do you think is the most useful?
- 3. Do you use any of them for doing research for your school work? If so, which?

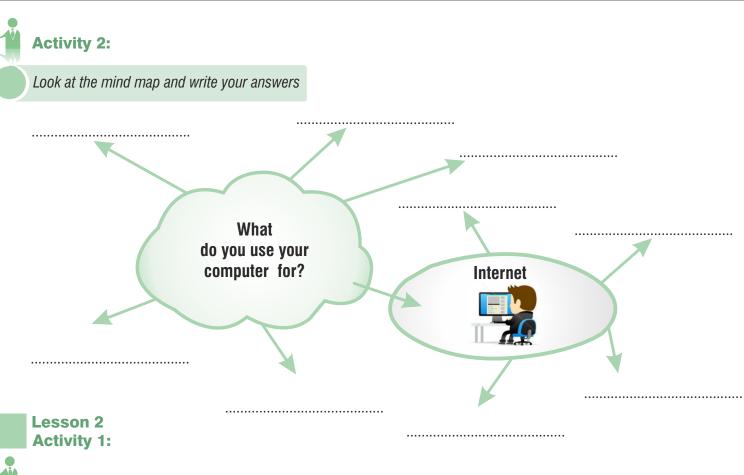

#### **Old technology**

Have you got any of these devices at home? If so, which? Tick them.

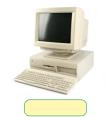

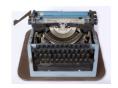

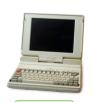

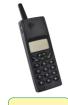

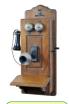

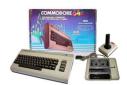

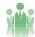

## **Activity 2:**

Think of five or six major developments in computer history. First discuss with your partner.

1

4

2

5

3

6

## Did you know that . . .

the first computer was produced in 1948?
the ancestor of the computer is the abacus?
the first computer was as big as a room?
the first mouse was used in 1964?

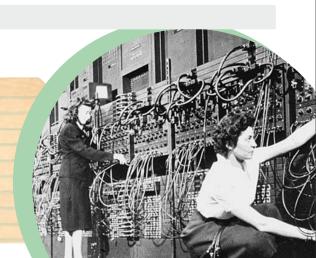

#### Lesson 3

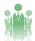

## **Activity 1:**

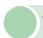

The following jumbled pictures show a short history of the computer. Re-order them by writing 1-5 in the spaces provided.

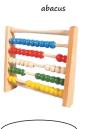

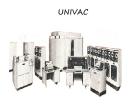

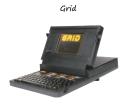

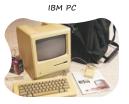

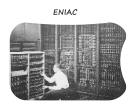

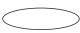

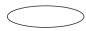

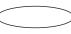

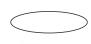

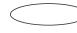

CD-ROM

#### Some important abbreviations

| Abbreviation | Definition                    |
|--------------|-------------------------------|
| RAM:         | Random access memory          |
| CPU:         | Central processing unit       |
| HDD:         | Hard-disk drive               |
| BIOS:        | Base input output system      |
| CD-ROM:      | Compact disc read-only memory |
| ROM:         | Read-only memory              |
|              |                               |

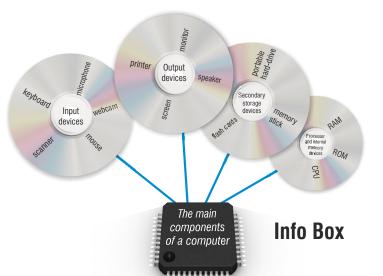

speaker

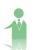

## **Activity 2:**

webcam

Look at the words in the bubbles. Then number the parts of the computer in 1-10.

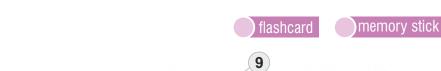

keyboard

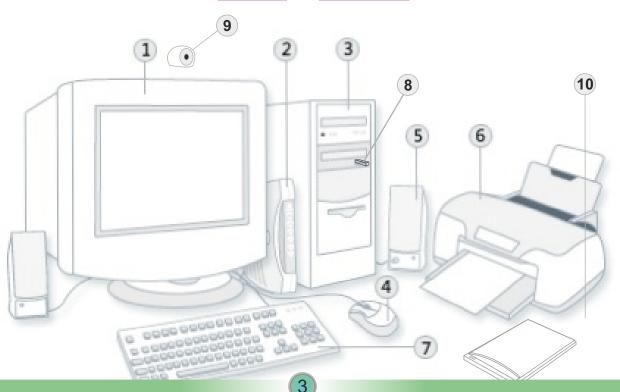

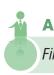

#### **Activity 3:**

First read the sentences about computer hardware. Then decide whether they are TRUE (T) or FALSE (F).

- 1. A memory stick is used for connecting to the internet
- 2. A speaker is used for listening
- 3. A mouse is used for recording information
- 4. A keyboard is used for entering text and characters
- 5. A printer is used for drawing images
- 6. A monitor is used for showing information from the computer

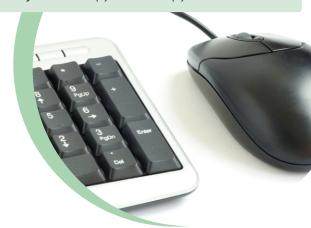

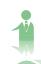

## **Activity 4:**

Write the Turkish meaning of the four words below.

| *        | Turkish |
|----------|---------|
| random:  |         |
| access:  |         |
| base:    |         |
| compact: |         |

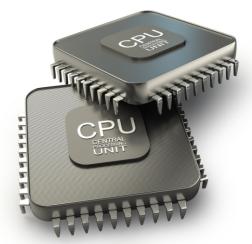

## **Activity 5:**

Look at the mind map below and write the different types of computers.

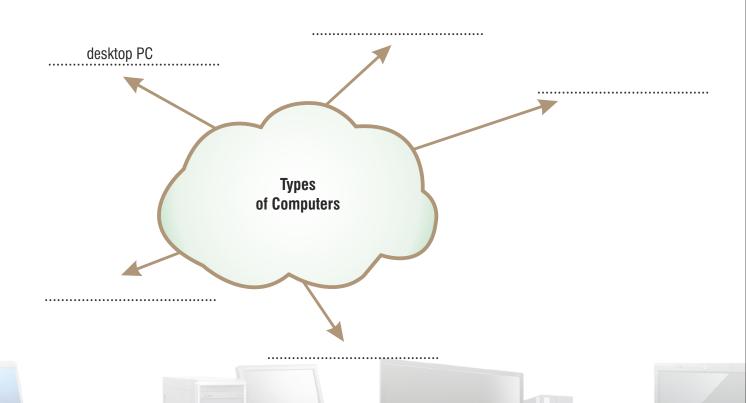

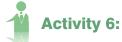

First look at the hardware elements below. Then write them under the correct heading in the table.

| webcam           | keyboard mous     | se <mark>monitor</mark> hard-drive mem<br>scanner flashcard CD-RC |                                       |
|------------------|-------------------|-------------------------------------------------------------------|---------------------------------------|
| Input<br>devices | Output<br>devices | Secondary storage devices                                         | Processor and internal memory devices |
|                  |                   |                                                                   |                                       |
|                  |                   |                                                                   |                                       |
|                  |                   |                                                                   |                                       |

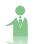

# Activity 7a.

Tick one electronic device below that you prefer to use?
Write three advantages and three disadvantages of your chosen electronic device.

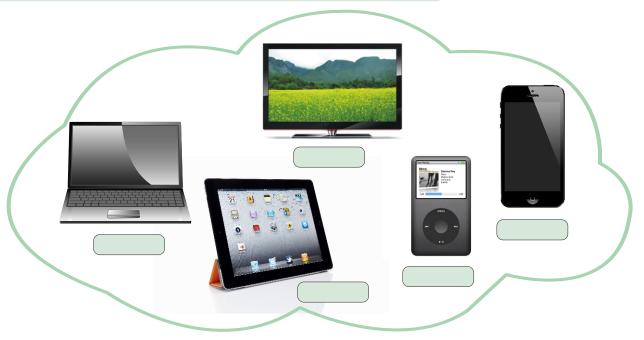

| Advantages | Disadvantages |
|------------|---------------|
|            |               |
|            |               |
| •          |               |

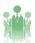

### **Activity 7b.**

Now share your answers from 7a.

#### Lesson 4

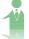

#### **Activity 1a:**

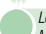

Look at the earliest and latest versions of the Apple computer. What differences are there between them? Make a note of them.

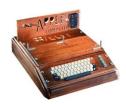

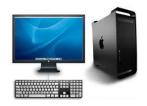

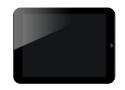

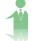

#### **Activity 1b:**

Read the three paragraphs below and then match them with the logos.

1

3

#### The Newton Crest

The first Apple logo was designed in 1976 by Ronald Wayne. The logo shows Isaac Newton sitting under a tree, an apple hanging dangerously above his head.

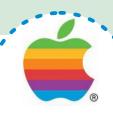

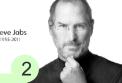

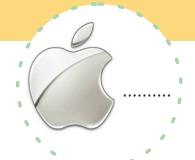

#### The rainbow logo 1976-1976)

Not surprisingly, the logo lasted only a year before Steve Jobs asked graphic designer Rob Janaff to come up with something a little bit more modern. The 'bite' in the Apple logo was originally designed so that people would know that it represented an apple, not a tomato, and the rainbow stripes of the logo were used to humanize the company.

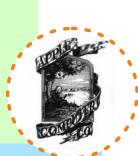

#### The Monochrome logo (1988-present)

One of the most recognizable logos in the world wasn't created simply because Steve Jobs always wanted to change things. When Jobs returned to Apple in 1997, the company was losing money and Jobs realized that the Apple logo could be used to help the company.

If the shape of the Apple logo was easy to recognize, why not put it where people could see it? Placing a large rainbow Apple logo on top of the original Bondi Blue iMac would have looked funny, childish and out of place. So, instead of placing the rainbow coloured Apple logo on its products, Apple began placing large, monochrome logos on them.

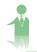

## Activity 1c: Logo Design

Imagine you are graphic designers. Design the fourth generation Apple logo together.

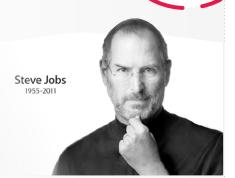

Bondi Blue iMac

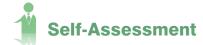

A Fill in the gaps with the letters a-e-i-o-u to make computer-related words. Then match four of the words with the given pictures. Join each one with a line.

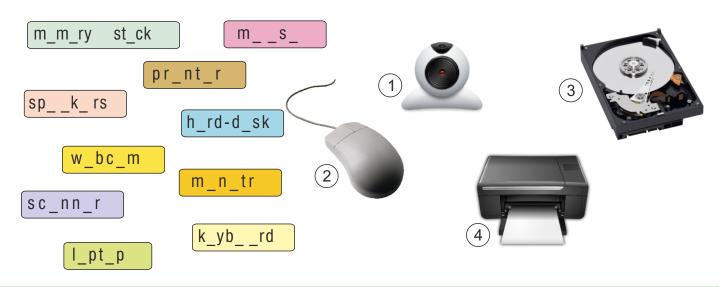

- *B* Match the types of computers (1-3) with the qualities (a-c) given.

3. netbook

- a. a computer that is only as big as your hand
- b. a general-purpose computer with separate monitor, keyboard, mouse
  - c. a small handheld computer with a touch screen
- Look at the names of the devices on the 'post-it'. Then write the names of the input and output devices in the spaces below. (You can use a device more than once.)

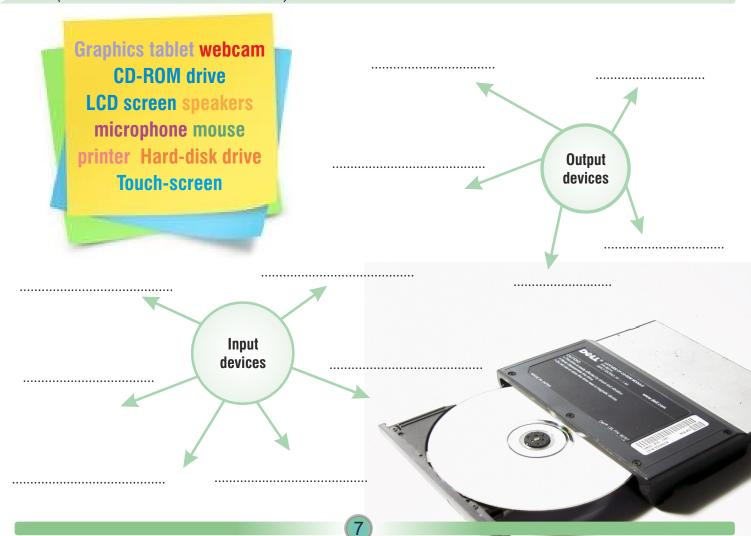

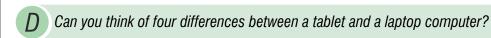

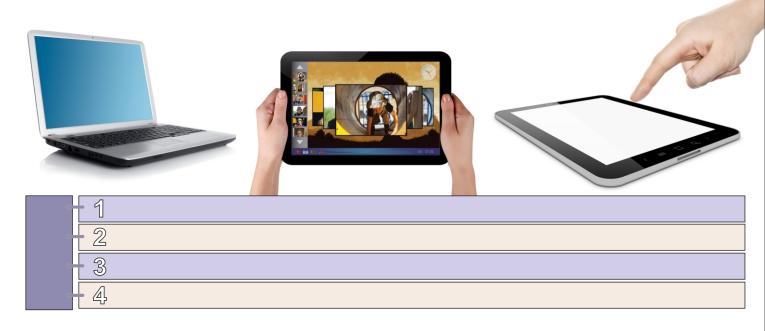

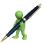

#### ASSIGNMENT - HOME WORK

Imagine you are going to invent a new computer. What does it look like and what can it do? Prepare a poster of your new design. Be as creative as possible! You are going to present your design in the next lesson.